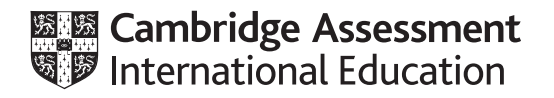

# **Cambridge International AS & A Level**

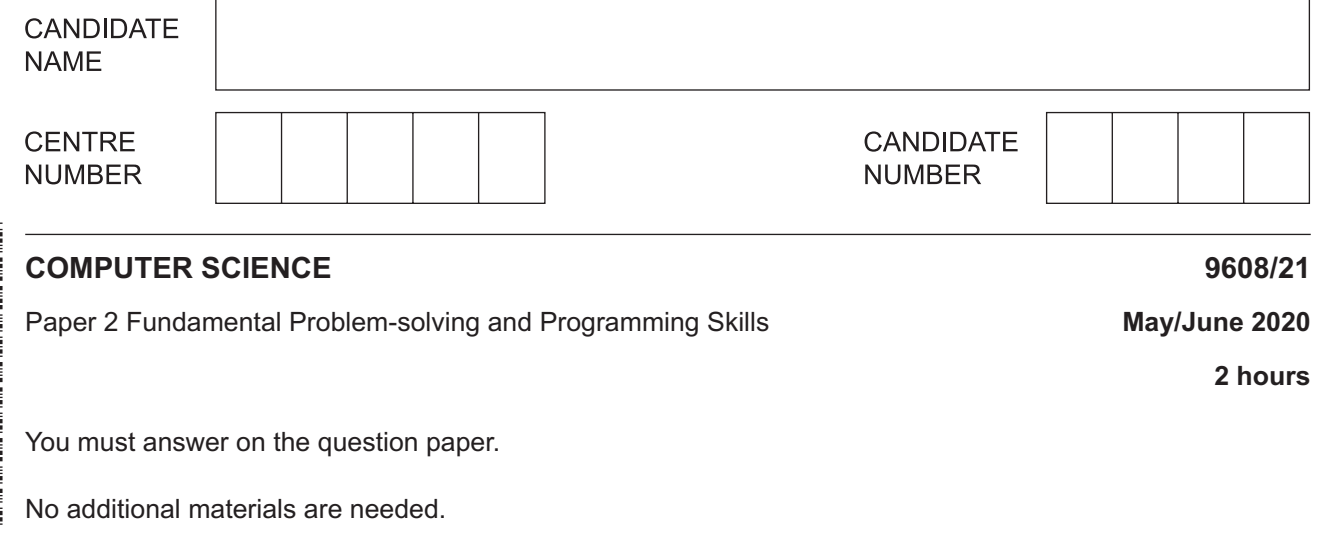

## **INSTRUCTIONS**

- Answer **all** questions.
- Use a black or dark blue pen.
- Write your name, centre number and candidate number in the boxes at the top of the page.
- Write your answer to each question in the space provided.
- Do **not** use an erasable pen or correction fluid.
- Do **not** write on any bar codes.
- You may use an HB pencil for any diagrams, graphs or rough working.
- Calculators must **not** be used in this paper.

#### **INFORMATION**

- The total mark for this paper is 75.
- The number of marks for each question or part question is shown in brackets [ ].
- No marks will be awarded for using brand names of software packages or hardware.

**1 (a)** Complete this definition of the term **algorithm**.

An algorithm is a solution to a problem expressed as .............................................................. ............................................................................................................................................. [2]

**(b)** A program design includes the use of subroutines (functions and procedures).

Give **three** advantages of using subroutines in a program.

1 ................................................................................................................................................ ................................................................................................................................................... 2 ................................................................................................................................................ ................................................................................................................................................... 3 ................................................................................................................................................ ................................................................................................................................................... [3]

**(c)** Draw lines on the following diagram to connect each computing term with the appropriate description.

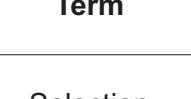

Stepwise refinement

# **Term Description**

Selection Selection Checking that a program performs as expected

Black-box testing **Black-box** testing **A** method for increasing the level of detail of an algorithm

> To test a condition to determine the path of program execution

Iteration A method of executing certain<br>Iteration A method of executing certain lines of code more than once

[3]

**2 (a)** Three modules form part of a program for a car rental company. A description of the relationship between the modules is summarised as follows:

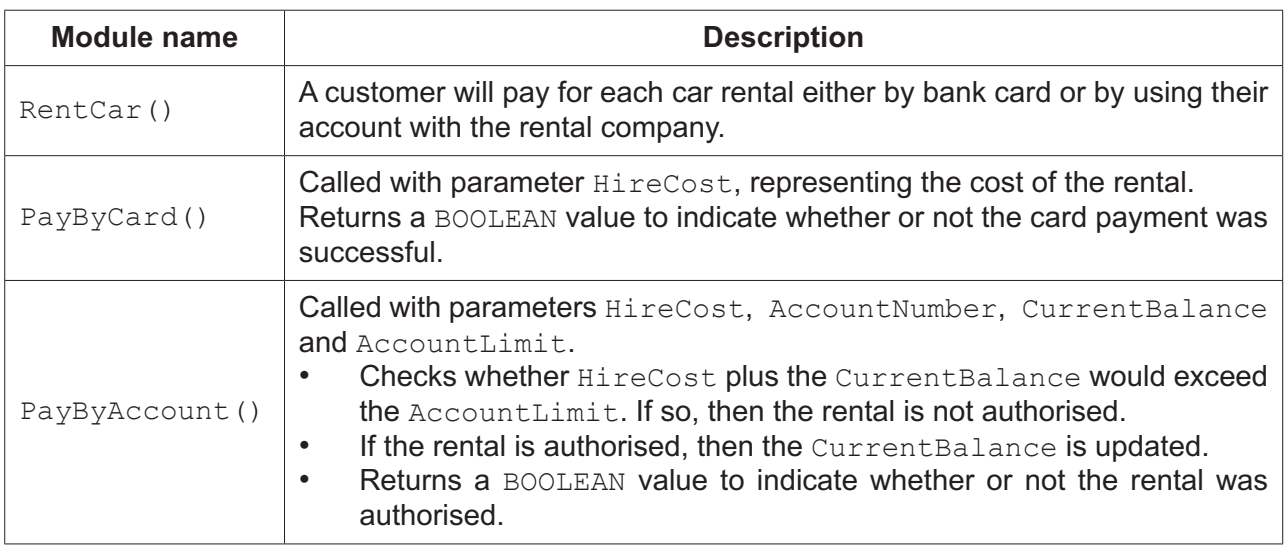

Draw a structure chart to show the relationship between the **three** modules and the parameters passed between them.

[5]

**(b)** The following pseudocode algorithm has been developed to check whether a string contains a valid password.

To be a valid password, a string must:

- be longer than 6 characters
- contain at least one lower case letter
- contain at least one upper case letter
- contain at least one non-alphabetic character.

```
 10 FUNCTION Check(InString : STRING) RETURNS BOOLEAN
       11<br>12
             DECLARE Index : INTEGER
        13 DECLARE StrLen : INTEGER
        14 DECLARE NumUpper, NumLower : INTEGER
        15 DECLARE NumNonAlpha : INTEGER
        16 DECLARE NextChar : CHAR
       \frac{17}{18}18 NumUpper \leftarrow 0<br>19 NumLower \leftarrow 019 NumLower \leftarrow 0<br>20 NumNonAlpha \leftarrowNumNonAlpha \leftarrow 0
       21<br>22
             StrLen \leftarrow LENGTH(InString)23 IF StrLen \langle 7 \rangle<br>24 THEN
       24 THEN<br>25 RP
                    RETURN FALSE
       26 ELSE<br>27 F
       27 FOR Index \leftarrow 1 TO StrLen<br>28 NextChar \leftarrow MID(InStr
       28 NextChar \leftarrow MID(InString, Index, 1)<br>29 IF NextChar >= 'a' AND NextChar \leftarrow29 IF NextChar >= 'a' AND NextChar <= 'z'<br>30 THEN
 30 THEN
       31 \normalsize \begin{align*} \texttt{NumLower} \leftarrow \texttt{NumLower} + 1 \\ \texttt{32} \end{align*} 32 ELSE
       33 IF NextChar > 'A' AND NextChar \leq 'Z'<br>34 THEN
34 THEN
       35 NumUpper ← NumUpper + 1<br>36 ELSE
 36 ELSE
         37 NumNonAlpha NumNonAlpha + 1
       38 ENDIF<br>39 FNDIF
       39 ENDIF<br>40 ENDFOR
                     40 ENDFOR
        41 ENDIF
        42
       43 IF (NumUpper >= 1) AND (NumLower >= 1) AND (NumNonAlpha >= 1) 44
       44 THEN<br>45 RI
                     45 RETURN TRUE
       46 ELSE<br>47 RI
       47 RETURN FALSE<br>48 ENDIF
              48 ENDIF
        49
        50 ENDFUNCTION
```
Refer to the **Appendix** on page 21 for a list of built-in pseudocode functions and operators.

The pseudocode does not work under all circumstances.

A dry run performed on the function Check(), with the string "crAsh99", produced the following trace table.

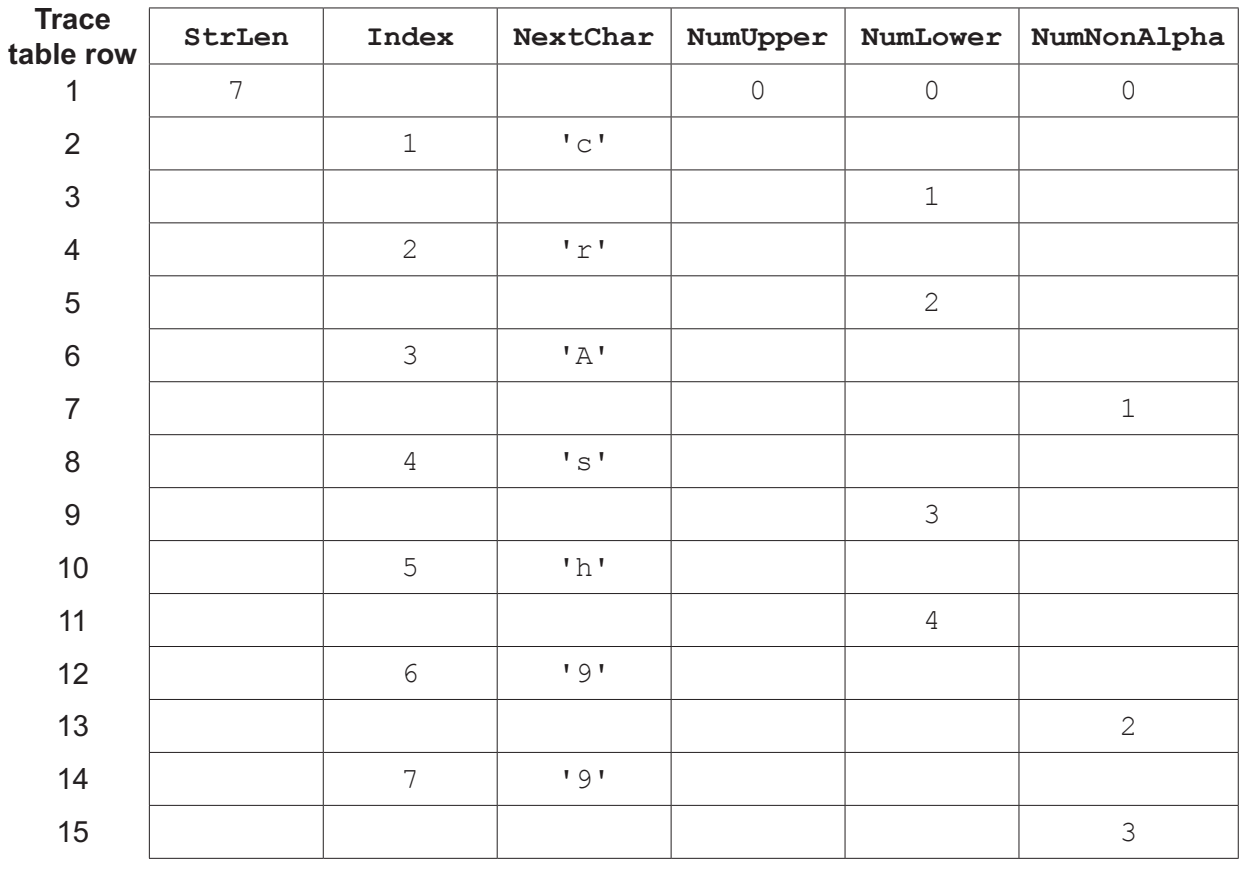

The string is a valid password, but the pseudocode would return the value FALSE.

 ........................................................................................................................................... ........................................................................................................................................... ........................................................................................................................................... ........................................................................................................................................... ..................................................................................................................................... [2]  **(ii)** State the **pseudocode** line number that has to be changed to correct the error **and** write the correct pseudocode for the complete line. Line number ...................................................................................................................... Correct pseudocode .......................................................................................................... ........................................................................................................................................... [2]

 **<sup>(</sup>i)** Describe how the completed trace table may be used to identify the error in the pseudocode. In your answer, refer to the trace table row number(s).

(iii) Rewrite lines 29 to 39 of the original pseudocode using a CASE structure.

 **Question 3 begins on the next page.**

**3 (a)** A mobile phone provider has developed an account management program. The program includes a procedure,  $AddCredit()$ . The procedure is called with two parameters,  $TopUp$ and PhoneNum.

The relevant part of the identifier table and the program flowchart for the procedure are as shown:

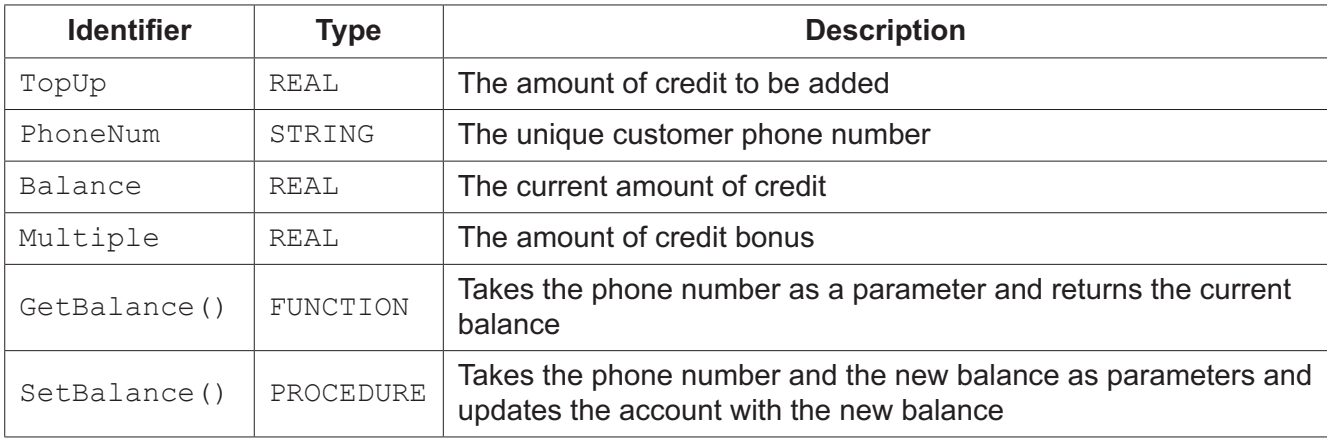

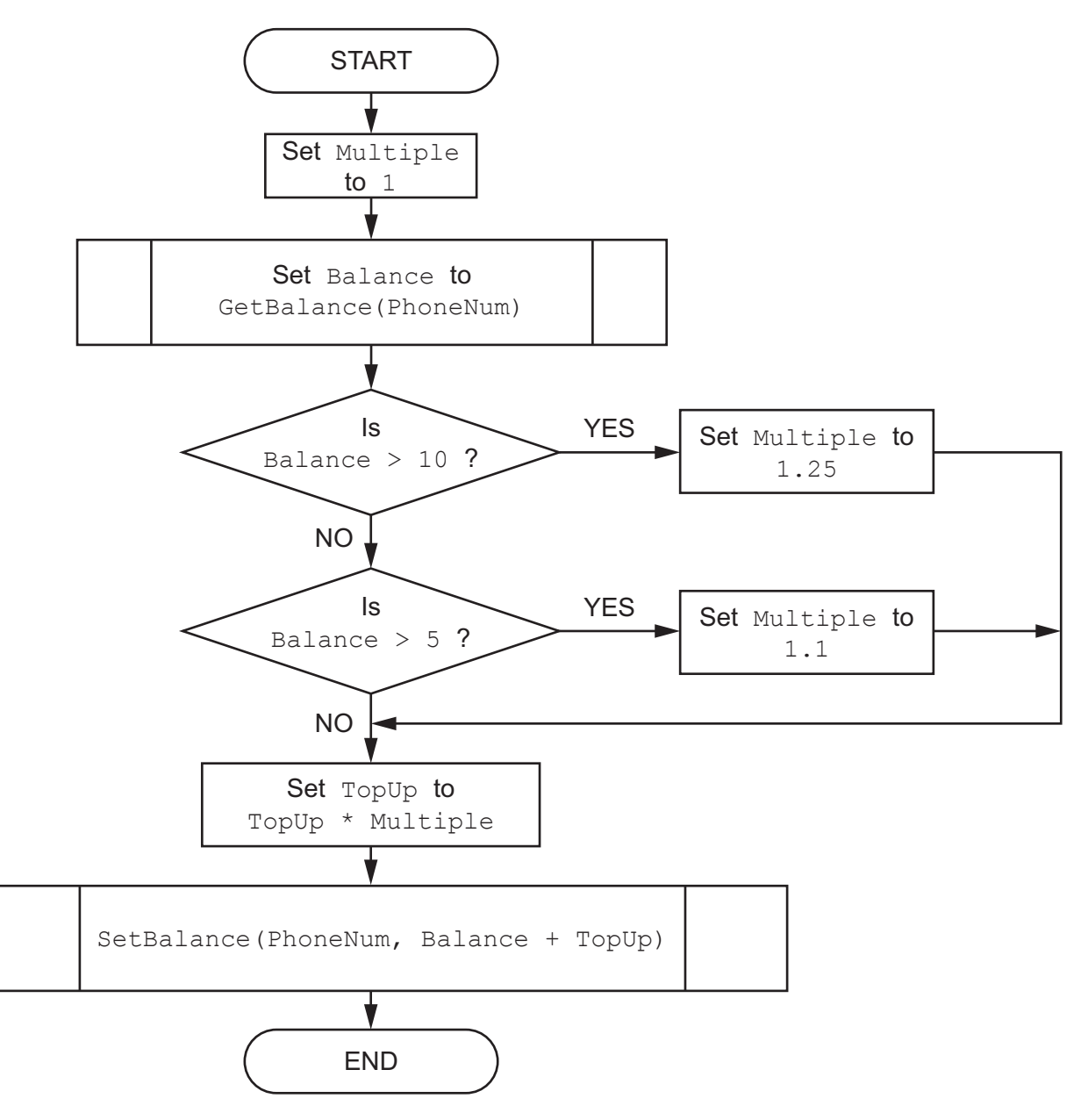

Write pseudocode to implement the procedure AddCredit(). The pseudocode must follow the algorithm represented by the flowchart. Declare any local variables used.

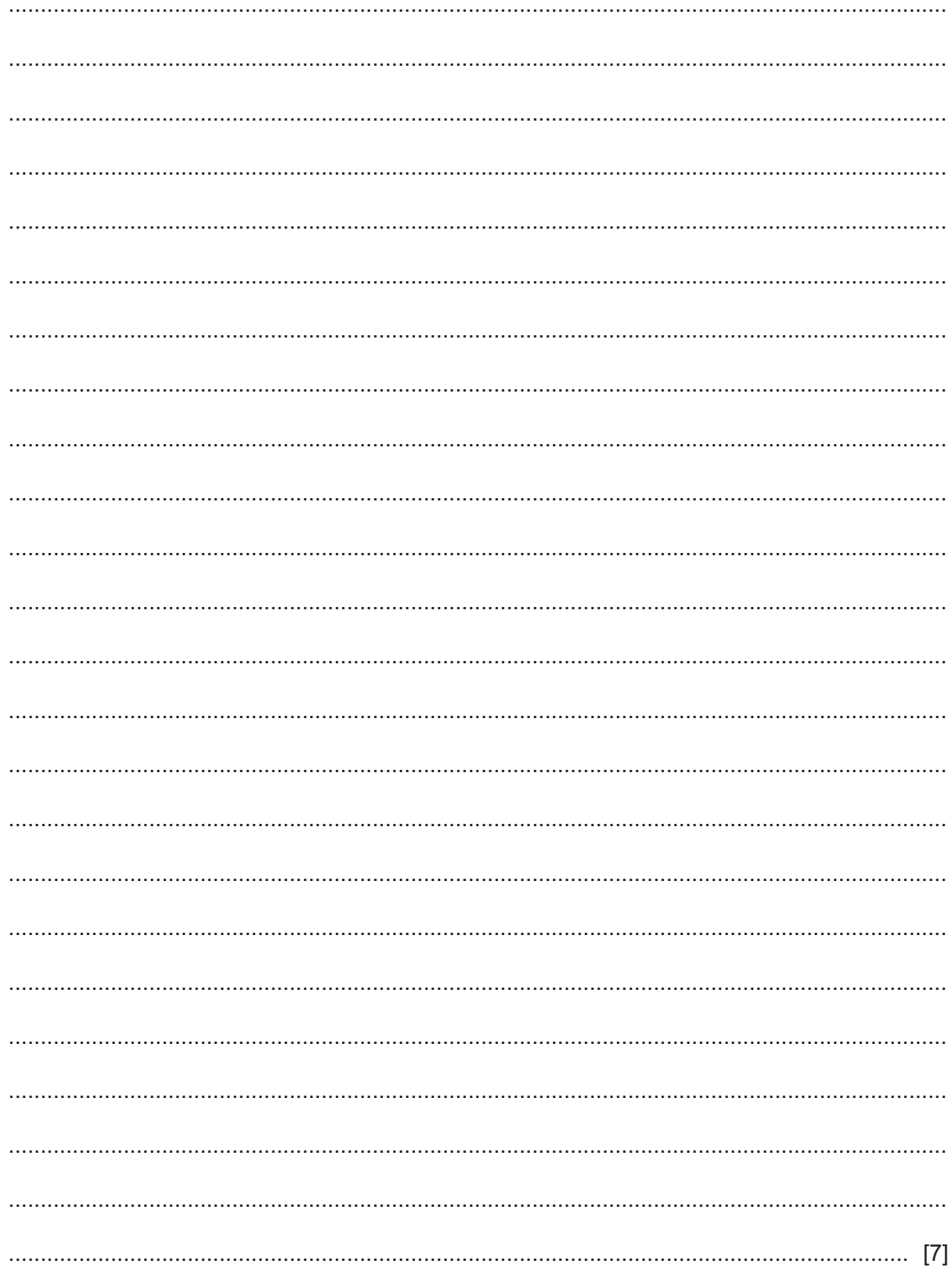

**(b)** The following pseudocode searches for a string "Chris" in a 1D array and outputs the index positions where the string is found.

```
 DECLARE NameList : ARRAY [1:100] OF STRING
 DECLARE n : INTEGER
FOR n \leftarrow 1 TO 100
    IF NameList[n] = "Chris"
       THEN
          OUTPUT "Found at: " & NUM_TO_STRING(n)
   ENDIF
 ENDFOR
```
The pseudocode needs to be modified as follows:

- Write the search as a procedure,  $Search()$ , that takes the search string as a parameter.
- Change the array to a 2D array. The first dimension contains names and the second dimension contains the corresponding status.

For example:

NameList[23, 1]  $\leftarrow$  "Chris" // name NameList[23, 2]  $\leftarrow$  "On Holiday" // status

- Detect a match only when the name contains the search string **and** the status contains "Active".
- If a match has been detected, the procedure will output a **single** message giving all of the index positions where a match occurred. For example, "Found at: 3 6 22".
- If no match has been detected, the procedure will output a suitable message.

Refer to the **Appendix** on page 21 for a list of built-in pseudocode functions and operators.

Write the pseudocode for the procedure Search (). Assume the array has been declared globally.

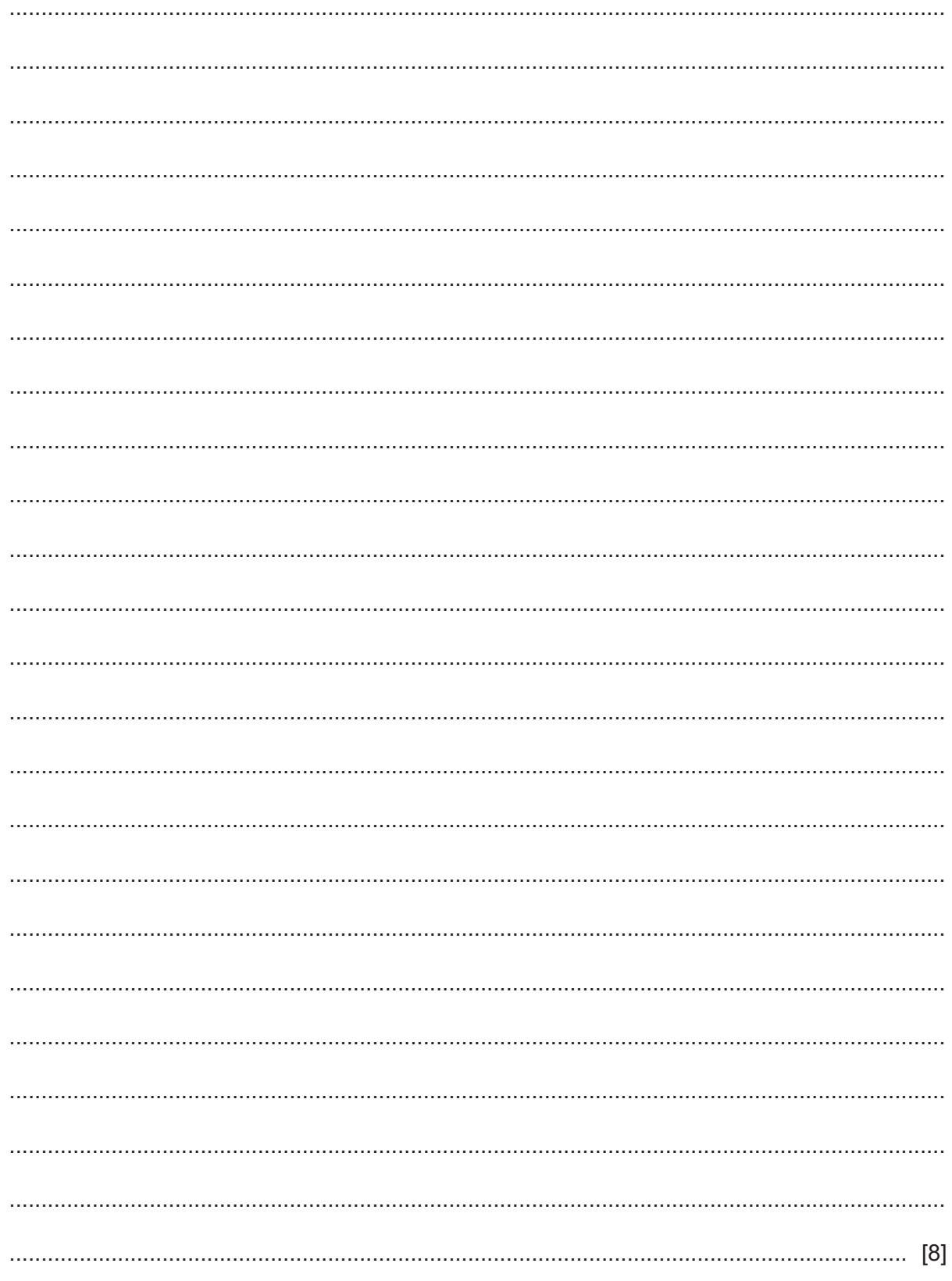

(a) An inexperienced user buys a games program. A program fault occurs while the user is  $\boldsymbol{\Lambda}$ playing the game.

Explain what is meant by a program fault.

(b) Give three ways to minimise the risk of faults when writing programs. (c) Three types of program error are syntax, logic and run-time. Define these three types.  $\lceil 3 \rceil$  **Question 5 begins on the next page.**

**5 (a)** A 1D array, Directory, of type STRING is used to store a list of school internal telephone numbers. There are 1000 elements in the array. Each element stores a single data item. The format of each data item is as follows:

<Number><Name>

 Number is a four-digit numeric string. Name is a variable-length string.

For example:

"1024Collins Robbie"

**The following pseudocode is an initial attempt at defining a procedure** SortContacts() that will perform a bubble sort on Directory. The array is to be sorted in ascending order of Name.

Fill in the gaps to complete the pseudocode.

Refer to the **Appendix** on page 21 for a list of built-in pseudocode functions and operators.

```
PROCEDURE SortContacts ()
DECLARE Temp : STRING
DECLARE FirstName, SecondName : STRING
DECLARE NoSwaps : ……………………………………
DECLARE Boundary, J : INTEGER
Boundary ……………………
REPEAT
   NoSwaps \leftarrow TRUE
   FOR J \leftarrow 1 TO Boundary
       FirstName …………………………(Directory[J], LENGTH(Directory[J]) – …………… )
      SecondName \leftarrow RIGHT(Directory[J + 1], LENGTH(Directory[J + 1]) - 4)
       IF FirstName ………………………………
         THEN
          Temp \leftarrow Directory[J]
           Directory[J] Directory ……………………………
          Directory [J + 1] \leftarrow Temp
           NoSwaps ……………………………
       ENDIF
    ENDFOR 
    Boundary ……………………………
UNTIL NoSwaps = TRUE
ENDPROCEDURE
                                                                                [8]
```
(b) The pseudocode contains a mechanism designed to make this an efficient bubble sort.

Describe the mechanism and explain why it may be considered to be efficient.

 **6** A company hires out rowing boats on a lake. The company has ten boats, numbered from 1 to 10.

The company is developing a program to help manage and record the hiring out process.

Hire information is stored in three global 1D arrays when a boat is hired out. Each array contains 10 elements representing each of the ten boats.

The three 1D arrays are summarised as follows:

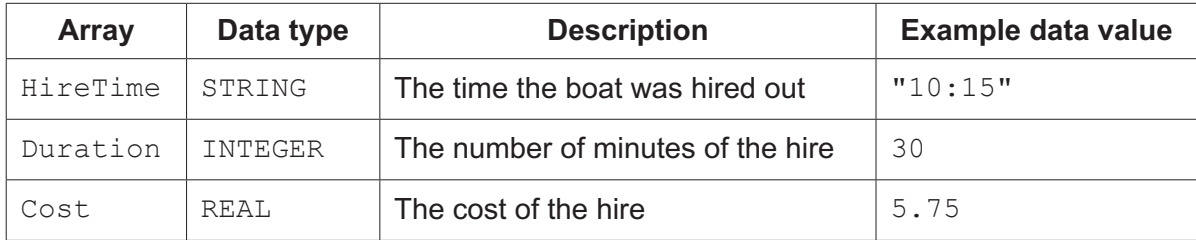

If an individual boat is not currently on hire, the corresponding element of the HireTime array will be set to "Available".

The programmer has started to define program modules as follows:

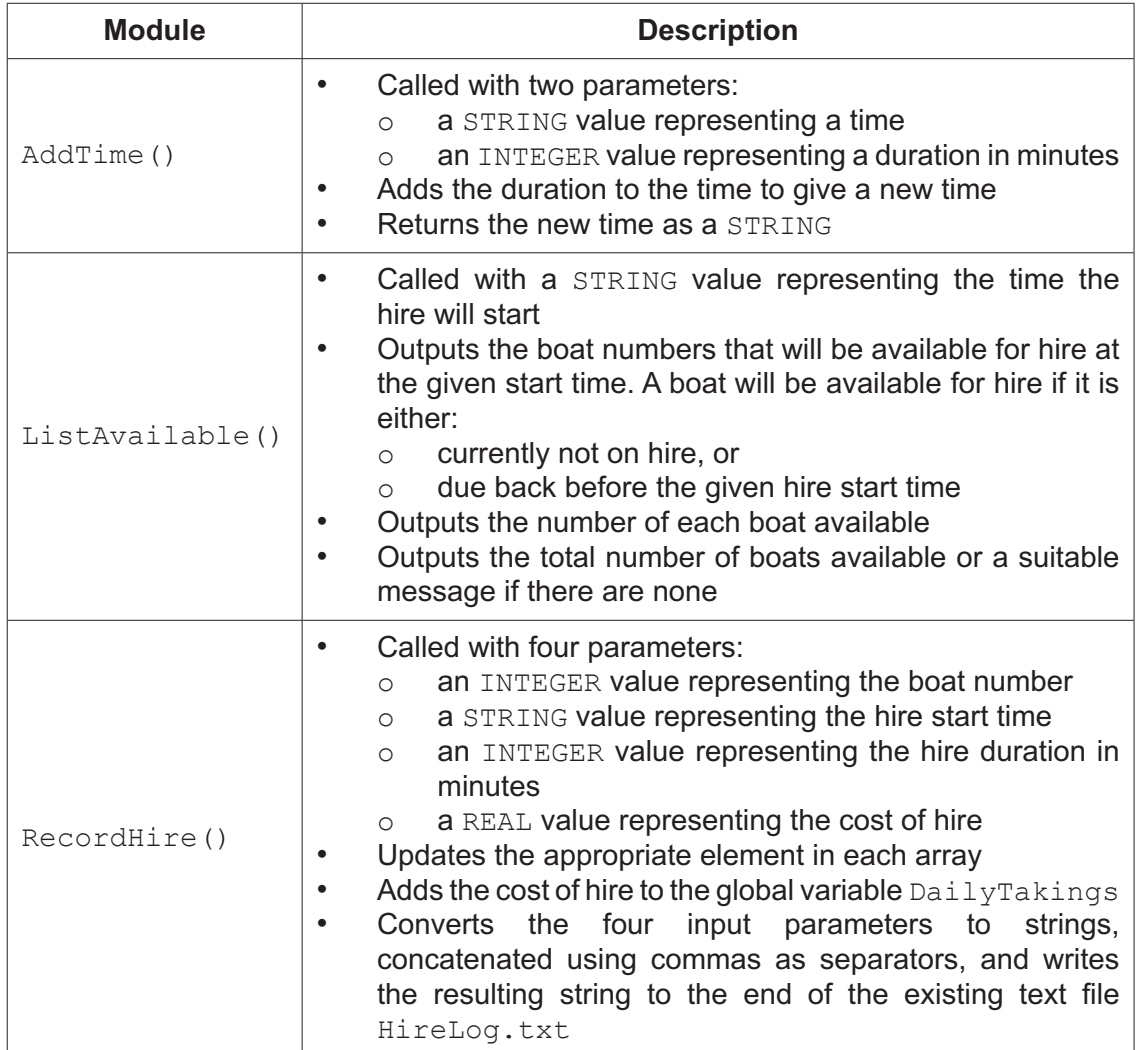

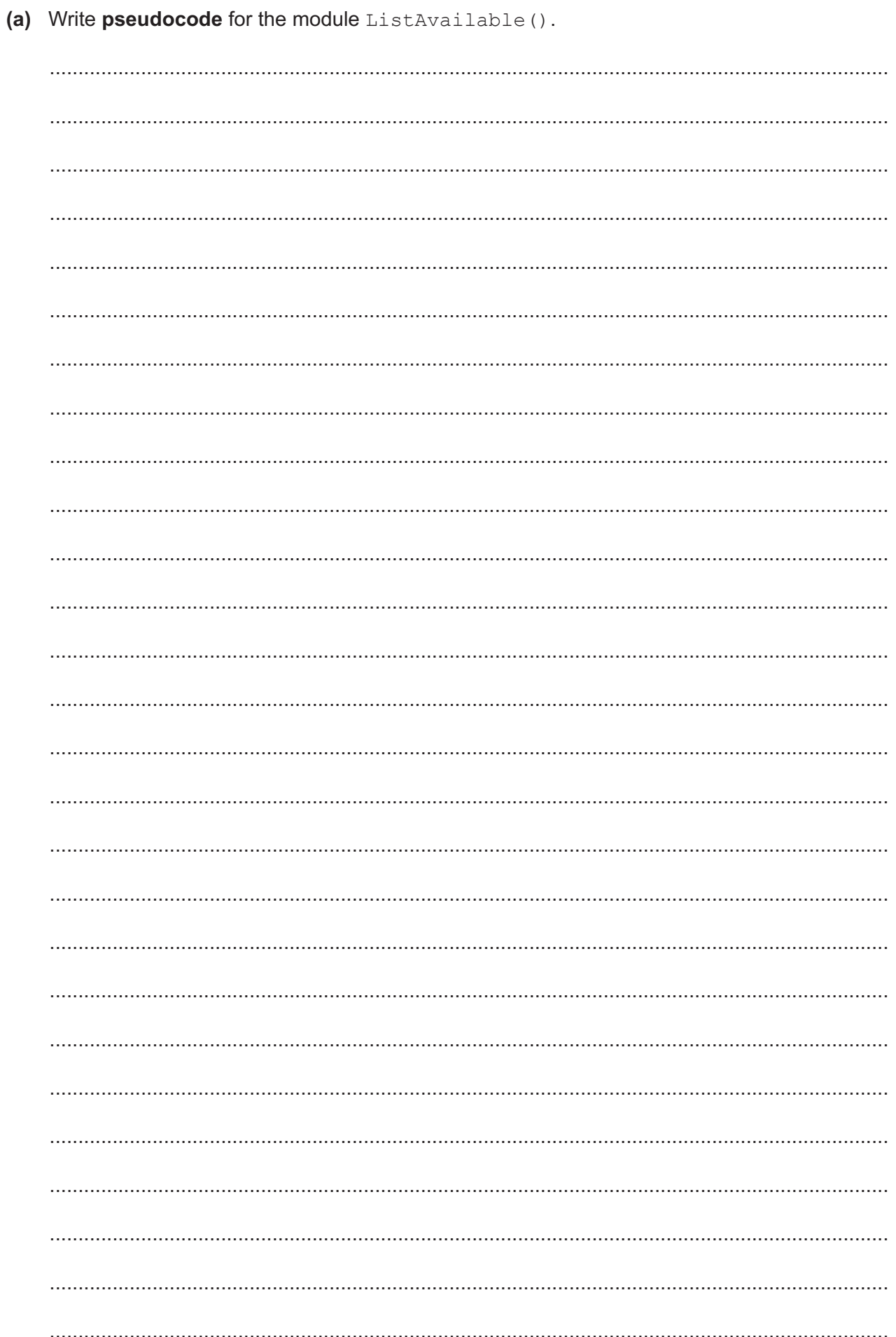

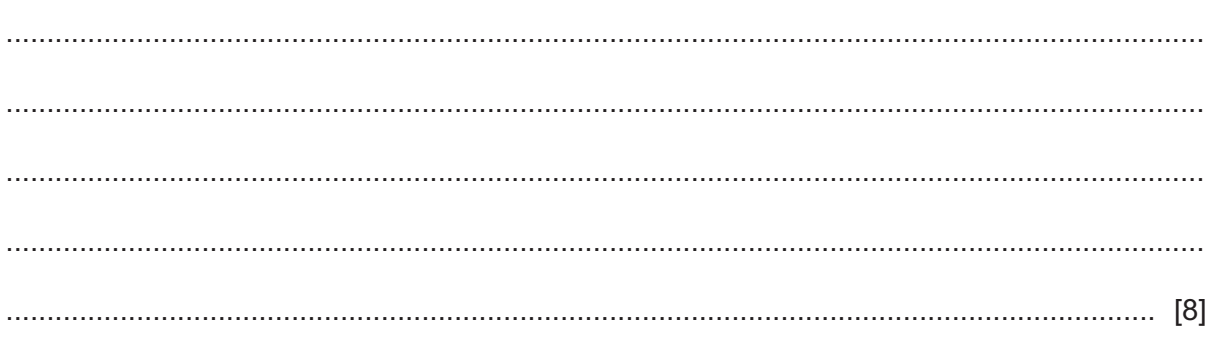

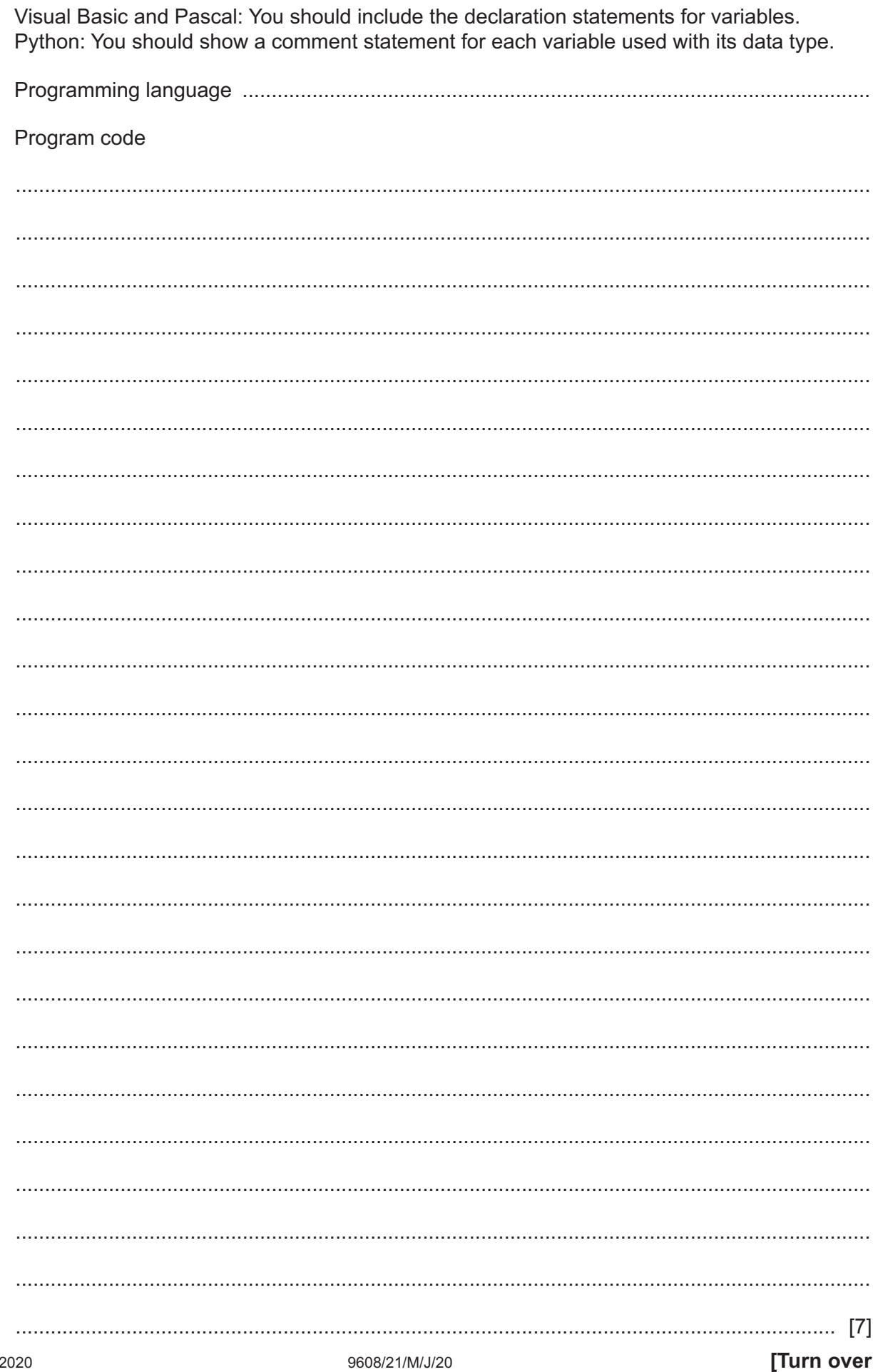

(b) Write program code for the module RecordHire().

**(c)** The module description of AddTime() is repeated here for reference.

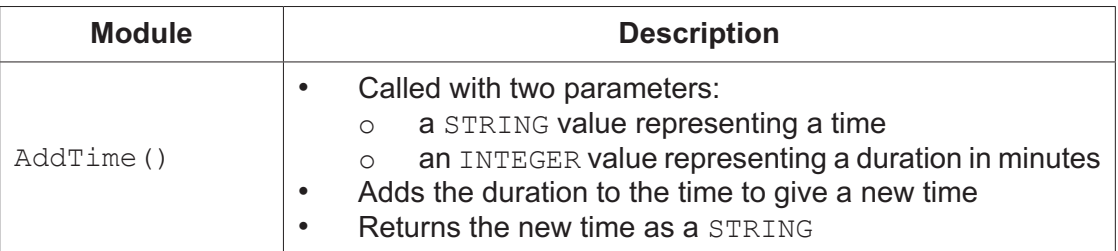

 **(i)** Write **program code** for a statement that uses the AddTime() function to add a duration of 60 minutes to a start time contained in variable  $\text{BeqinTime}$  and to assign the new time to variable EndTime.

Programming language .....................................................................................................

Program code

...........................................................................................................................................

..................................................................................................................................... [2]

 **(ii)** The function AddTime() is to be tested using black-box testing.

Complete the following **two** tests that can be performed to check the operation of the function. Note that test 1 and test 2 are different.

## **Test 1 – Boat is returned during the same hour as rental starts**

Start time value ....................................... Duration value .......................................

Expected new time value .......................................

## **Test 2 – Boat is returned during the hour after the rental starts**

Start time value ....................................... Duration value .......................................

[2]

Expected new time value .......................................

# **Appendix**

## **Built-in functions (pseudocode)**

MID(ThisString : STRING, x : INTEGER, y : INTEGER) RETURNS STRING returns a string of length  $y$  starting at position  $x$  from ThisString

Example: MID("ABCDEFGH", 2, 3) returns "BCD"

LENGTH(ThisString : STRING) RETURNS INTEGER returns the integer value representing the length of ThisString

Example: LENGTH("Happy Days") returns 10

LEFT(ThisString : STRING, x : INTEGER) RETURNS STRING returns leftmost x characters from ThisString

Example: LEFT("ABCDEFGH", 3) returns "ABC"

RIGHT(ThisString : STRING, x : INTEGER) RETURNS STRING returns rightmost x characters from ThisString

Example: RIGHT("ABCDEFGH", 3) returns "FGH"

INT(x : REAL) RETURNS INTEGER returns the integer part of x

Example: INT(27.5415) returns 27

NUM TO STRING(x : REAL) RETURNS STRING returns a string representation of a numeric value Note: This function will also work if  $x$  is of type INTEGER

Example: NUM\_TO\_STRING(87.5) returns "87.5"

## **Operators (pseudocode)**

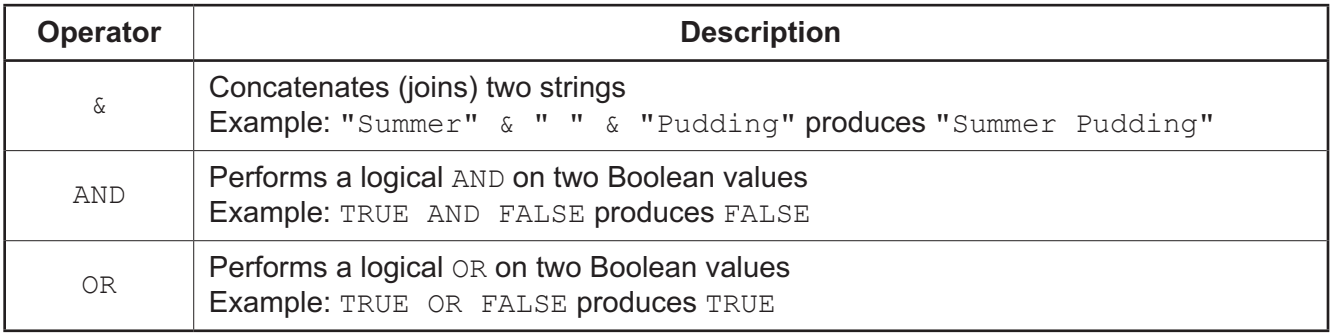

# **BLANK PAGE**

# **BLANK PAGE**

## **BLANK PAGE**

Permission to reproduce items where third-party owned material protected by copyright is included has been sought and cleared where possible. Every reasonable effort has been made by the publisher (UCLES) to trace copyright holders, but if any items requiring clearance have unwittingly been included, the publisher will be pleased to make amends at the earliest possible opportunity.

To avoid the issue of disclosure of answer-related information to candidates, all copyright acknowledgements are reproduced online in the Cambridge Assessment International Education Copyright Acknowledgements Booklet. This is produced for each series of examinations and is freely available to download at www.cambridgeinternational.org after the live examination series.

Cambridge Assessment International Education is part of the Cambridge Assessment Group. Cambridge Assessment is the brand name of the University of Cambridge Local Examinations Syndicate (UCLES), which itself is a department of the University of Cambridge.